## **LEADS Daily Bulletin**

June 20, 2023

## **SEX OFFENDER/VOAY MOVING STATUS - REVISED**

Instructions below are for both placing an offender into moving status and taking possession of a record already in moving status. An agency that does not currently own the record should **NEVER** make any modifications, **except** to employment/student data. Making modifications when the agency does not own the record can cause issues with the programmed timers. It could reset non-compliant timers or compliant timers, causing inconsistencies with the offenders record. Offenders could be arrested unjustly or could be not detained when needed. Agencies could face legal repercussions modifying records not properly owned by their agency.

## PLACE INTO MOVING STATUS:

Select Modify Sex Offender, Enter Owning Agency Main ORI into Header ORI Information; Enter Record Identifiers: LEADS number (X05A1234) and Offender Name (Public,John Q). Move down the Form to Offender Registration Information. In LEADS Status space, enter M-084, (084 = County 3-digit code where offender is moving). County code list can be found in LEADS 3.0 Manual under Sex offender Chapter, Moving. Or within the Modify form under address information County Code dropdown list. Complete activity date for the date the offender notified they are moving. Select Submit at bottom of form. Only the agency who is the current owner of the record may place the record into moving status.

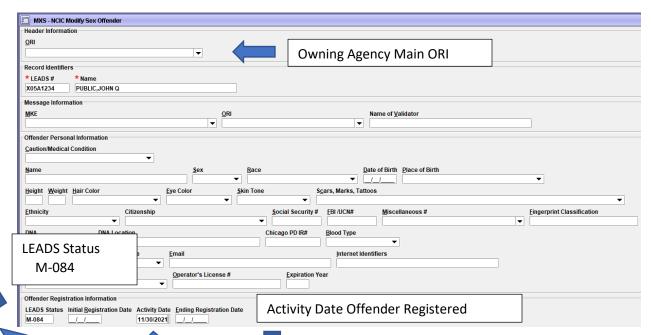

## TAKE POSSESSION OF RECORD IN MOVE STATUS:

**Step 1** - Inquire by LEADS number or Name, Sex, DOB. Select Hot Link from inbox Response to Modify the Record.

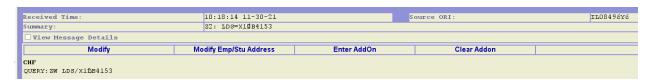

The Modify Form will open with the LEADS number and Name already filled in. Agency will Complete: a) HEADER INFORMATION - COMPLETE WITH AGENCY ORI TAKING POSSESSION ESPECIALLY IF ORI IS DIFFERENT THAN THE AGENCY LOGGED INTO. (EX: DISPATCH CENTER)

- **b) RECORD IDENTIFIERS** Must insert LEADS number and 2<sup>nd</sup> Identifer, in this case the name. (already completed by selecting Hot Link).
- c) MESSAGE INFORMATION MKE- LEAVE BLANK, ORI COMPLETE WITH ORI OF AGENCY TAKING POSSESSION OF RECORD, (The Header ORI and Message ORI Must Match). Name of Validator LEAVE BLANK
- d) OFFENDER PERSONAL INFORMATION LEAVE BLANK

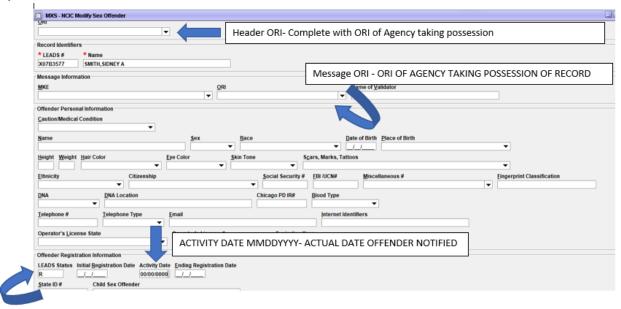

e) OFFENDER REGISTRATION INFORMATION - LEADS Status - place R, for Registered, Initial Registration date - LEAVE BLANK

Activity Date – Complete, using the actual date the offender came into agency to notify he/she has moved to the agency's jurisdiction. Ending Registration Date – LEAVE BLANK

NOTHING else in the form should be completed at this time. MOVE DOWN FORM - CLICK SUBMIT.

**Step 2** – Open Modify form again. Keep only Record Identifiers, (LEADS number & Name) move down to Address Information, complete the new address, including the beginning date and any other NEW information, then Click Submit. The agency will receive Acknowledgement message but should always query the record to ensure the correct information has been modified in both the LEADS record and the NCIC record.

| ic record.                                                                                                    |
|----------------------------------------------------------------------------------------------------|
| MXS - NCIC Modify Sex Offender                                                                                                    |
| ader information                                                                                                    |
|                                                                                                    |
| <u>▼</u>                                                                                                    |
| cord identifiers                                                                                                    |
| EADS# *Name                                                                                                    |
|                                                                                                    |
| ssage information                                                                                                    |
| CE <u>Q</u> RI Name of <u>V</u> alidator                                                                                                    |
| <b>-</b>                                                                                                    |
| ender Personal Information                                                                                                    |
| ution/Medical Condition                                                                                                    |
| ▼ .                                                                                                    |
| me <u>S</u> ex <u>R</u> ace <u>D</u> ate of Birth <u>Place of Birth</u>                                                                                                    |
| · · · · · · · · · · · · · · · · · · ·                                                                                                    |
| ight Weight Hair Color Eye Color Skin Tone Scars, Marks, Tattoos                                                                                                    |
| nicity Citzenship Social Security # EBI /UCN# Miscellaneous # Eingerprint Classification                                                                                                    |
| ▼                                                                                                    |
| A DNA Location Chicago PD IR# Blood Type                                                                                                    |
| · · · · · · · · · · · · · · · · · · ·                                                                                                    |
| lephone #                                                                                                    |
| <b>V</b>                                                                                                    |
| erator's License State Operator's License # Expiration Year                                                                                                    |
| <b>*</b>                                                                                                    |
| ender Registration Information                                                                                                    |
| ADS Status Initial Registration Date Activity Date Ending Registration Date                                                                                                    |
|                                                                                                    |
| te ID # Child Sex Offender                                                                                                    |
| unty/State of Conv IDC # Photo Age At Offense Verification Verified Action                                                                                                    |
| ▼                                                                                                    |
| ation 1 Conviction 1 Citation 2 Conviction 2 Citation 3 Conviction 3 Citation 4 Conviction 4 Citation 5 Conviction 5                                                                                                    |
|                                                                                                    |
| ation 6 Conviction 6 Citation 7 Conviction 8 Citation 7 Conviction 8 Conviction 9 Citation 9 Conviction 10 Conviction 10                                                                                                    |
|                                                                                                    |
| tim Information                                                                                                    |
| lationship to Victim Yictim Age Yictim Age Francisco                                                                                                    |
| <b>*</b>                                                                                                    |
| dress Information                                                                                                    |
| dress Type    Beginning Date   Ending Date   Verification Date                                                                                                    |
| dress Type  Beginning Date Ending Date Yerification Date  Verification Date  T. I. J. J. J. J. J. J. J. J. J. J. J. J. J.                                                                                                    |
| dress Type    Beginning Date   Ending Date   Verification Date                                                                                                    |
| dress Type  Beginning Date Ending Date Verification Date  Verification Date  dr. No. Direction Apt.# Street Name Area/Beat #  State County Code Zip Code Residence Type                                                                                                    |
| dress Type  Beginning Date Ending Date Verification Date  dr. No. Direction Apt. # Street Name                                                                                                    |
| dress Type  Beginning Date Ending Date Verification Date  Verification Date  Area/Beat #  Y  State  County Code Zip Code Residence Type  Thicle Information  higle Color  Vehicle Year Vehicle Make Vehicle Make Verification Date  Verification Date  Verification  |
| dr. No. Direction Apt. # Street Name                                                                                                    |
| dr. No. Direction Apt.# Street Name Area/Beat #  y State County Code Zip Code Residence Type  whicle Information higher Color  y Wehicle Year  Vehicle Make  Vehicle Model  Vehicle Model                                                                                                    |
| dress Type Beginning Date Ending Date Verification Date  dr. No. Direction Apt.# Street Name Area/Beat #  y State County Code Zip Code Residence Type  whicle Information higle Color Yehicle Make Vehicle Make Vehicle Model  Thick Style Vehicle Ownership                                                                                                    |
| dr. No. Direction Apt. # Street Name                                                                                                    |
| dr. No. Direction Apt. # Street Name                                                                                                    |
| dr. No. Direction Apt. # Street Name                                                                                                    |
| dr. No. Direction Apt. # Street Name                                                                                                    |
| dr. No. Direction Apt. # Street Name                                                                                                    |
| Beginning Date Ending Date Verification Date  dr. No. Direction Apt. # Street Name                                                                                                    |
| Beginning Date Ending Date Verification Date  dr. No. Direction Apt. # Street Name                                                                                                    |
| dr. No. Direction Apt. # Street Name                                                                                                    |
| Beginning Date Ending Date Verification Date  dr. No. Direction Apt. # Street Name                                                                                                    |
| dr. No. Direction Apt. # Street Name                                                                                                    |
| Beginning Date Ending Date Verification Date  dr. No. Direction Apt. # Street Name                                                                                                    |
| Beginning Date Ending Date Verification Date  dr. No. Direction Apt. # Street Name                                                                                                    |
| Beginning Date Ending Date Verification Date  dr. No. Direction Apt. # Street Name                                                                                                    |
| dr. No. Direction Apt.# Street Name                                                                                                    |
| dr. No. Direction Apt.# Street Name                                                                                                    |
| dr. No. Direction Apt.# Street Name                                                                                                    |
| dr. No. Direction Apt.# Street Name                                                                                                    |
| Beginning Date Ending Date Verification Date  off. No. Direction Apt.# Street Name  State  County Code  Zip Code  Residence Type  Vehicle Information  hicle Color  Vehicle Year Vehicle Make  Vehicle Ownership  License Month  License Year License State  Boat Year Boat Make  Boat Model  License Type  License #  License Type  License #  License #  License Type  License #  License #  License Type  License #  License #  License Type  License #  License Type  License #  License #  License #  License Type  License #  License #  License #  License #  License #  License #  License #  License Type  License #  License #  Lic |
| Beginning Date Ending Date Verification Date  dr. No. Direction Apt.# Street Name  Area/Beat #  y State  County Code  Zip Code  Residence Type  Vehicle Mage  Vehicle Mage  Vehicle Model  Vehicle Style  License State  License State  License State  License State  License State  License Style  At Hull # Begistration # Begistration State  Boat Vear Boat Mane  Boat Length Propulsion  At Hull # Begistration # Registration State  Explication Year Coast Guard # Home Port  License #  License July Shape  At Hull # Begistration # Registration State  License #  License Information  License Information  License Information  License Information  License Information                                                                                                    |
| Beginning Date Ending Date Verification Date  off. No. Direction Apt.# Street Name  State  County Code  Zip Code  Residence Type  Vehicle Information  hicle Color  Vehicle Year Vehicle Make  Vehicle Ownership  License Month  License Year License State  Boat Year Boat Make  Boat Model  License Type  License #  License Type  License #  License #  License Type  License #  License #  License Type  License #  License #  License Type  License #  License Type  License #  License #  License #  License Type  License #  License #  License #  License #  License #  License #  License #  License Type  License #  License #  Lic |
| Beginning Date Ending Date Verification Date  dr. No. Direction Apt.# Street Name  Area/Beat #  y State  County Code  Zip Code  Residence Type  Vehicle Mage  Vehicle Mage  Vehicle Model  Vehicle Style  License State  License State  License State  License State  License State  License Style  At Hull # Begistration # Begistration State  Boat Vear Boat Mane  Boat Length Propulsion  At Hull # Begistration # Registration State  Explication Year Coast Guard # Home Port  License #  License July Shape  At Hull # Begistration # Registration State  License #  License Information  License Information  License Information  License Information  License Information                                                                                                    |
| Beginning Date Ending Date Verification Date  of No. Direction Apt. # Street Name  AreaBeat #  y State  County Code Zp Code Residence Type  Thicle Information  Incide Information  Incide Style  Vehicle Vear Vehicle Make  Vehicle Make  Vehicle Model  Vehicle Style  Vehicle Style  Vehicle Style  Vehicle Ownership  Vense Month  License Year License State  License Type  License Type  License #  License #  License Worth  At Information  at Color  Boat Year Boat Make  Boat Mame  Boat Length Propulsion  Hull  Hull Shape  At Hull  Begistration # Begistration State  Expiration Year Coast Guard # Home Port  Coast Guard # Home Port  Coast Guard # Home Port  Coast Guard # Home Port  Coast Guard # Home Port  Coast Guard # Home Port  Coast Guard # Home Port  Coast Guard # Home Port  Coast Guard # Home Port  Coast Guard # Home Port  Coast Guard # Home Port  Coast Guard # Home Port  Coast Guard # Home Port                                                                                                    |
| Beginning Date Ending Date Verification Date  dr. No. Direction Apt.# Street Name  Area/Beat #  y State  County Code  Zip Code  Residence Type  Vehicle Mage  Vehicle Mage  Vehicle Model  Vehicle Style  License State  License State  License State  License State  License State  License Style  At Hull # Begistration # Begistration State  Boat Vear Boat Mane  Boat Length Propulsion  At Hull # Begistration # Registration State  Explication Year Coast Guard # Home Port  License #  License July Shape  At Hull # Begistration # Registration State  License #  License Information  License Information  License Information  License Information  License Information                                                                                                    |

If you have any questions or need help, please contact the ISP Help Desk <a href="mailto:ISP.HelpDesk@illinois.gov">ISP.HelpDesk@illinois.gov</a> or at 866/LEADS-00 (866/532-3700).

| Operator's Initials | Date | Operator's Initials | Date | Operator's Initials | Date | Operator's Initials | Date | Operator's Initials | Date |
|---------------------|------|---------------------|------|---------------------|------|---------------------|------|---------------------|------|
|                     |      |                     |      |                     |      |                     |      |                     |      |
|                     |      |                     |      |                     |      |                     |      |                     |      |
|                     |      |                     |      |                     |      |                     |      |                     |      |
|                     |      |                     |      |                     |      |                     |      |                     |      |
|                     |      |                     |      |                     |      |                     |      |                     |      |
|                     |      |                     |      |                     |      |                     |      |                     |      |